УДК 681.3.06(076.5) + 518.5.001.57(076.5)

## **МОДЕЛИРОВАНИЕ, АЛГОРИТМИЗАЦИЯ И ПРОГРАММНОЕ УПРАВЛЕНИЕ ПРОЦЕССАМИ КОНТРОЛЯ ПАРАМЕТРОВ ЭЛЕКТРИЧЕСКОЙ И ТЕПЛОВОЙ ЭНЕРГИИ ЭНЕРГОКОМПЛЕКСОВ**

## **Болдырева Е.С., студентка; Гветадзе С.В., ассистент, к.т.н.**

*(Южно – Российский Государственный Технический Университет (Новочеркасский Политехнический Институт), г Новочеркасск, Россия)*

С целью обеспечения требуемого качества получения достоверной информации о ходе процесса производства электрической и тепловой энергии на различных стадиях при заданных технологических режимах возникла необходимость непрерывного и объективного контроля параметров для различных блоков и их сигналов (температура, давление, расход и т.п.), а также обеспечения дистанционного управления оборудованием с визуализацией наиболее значимых параметров [1-5].

Для решения указанной задачи на первом этапе с применением классических методов описания объектов разработана математическая модель энергокомплекса. При получении аналоговой математической модели каждой группы был реализован полный факторный эксперимент (ПФЭ) типа 23, план которого, в виде кодированных факторов, представлен в матрице Х. В векторах y1, y2 представлены значения на выходе процесса по двум параллельным опытам. Обобщенная ММ имеет следующий вид:

 $Yi=11*k*(a0*x+a1*dx/dt+a2*d^2x/dt^2+a3*d^3x/dt^3).$ 

Таким образом, линейное уравнение регрессии имеет вид:

$$
y(x1, x2, x3)=38+3,975*x1-9,050*x2+7,975*x3,
$$

где Yi - выходные переменные, k - коэффициент усиления, ai - коэффициенты уравнения регрессии, xi - факторы.

Предложенная математическая модель нашла применение при описании функционирования микроэнергокомплекса с входными и выходными технологическими параметрами, приведенными в табл. 1,2 [5]:

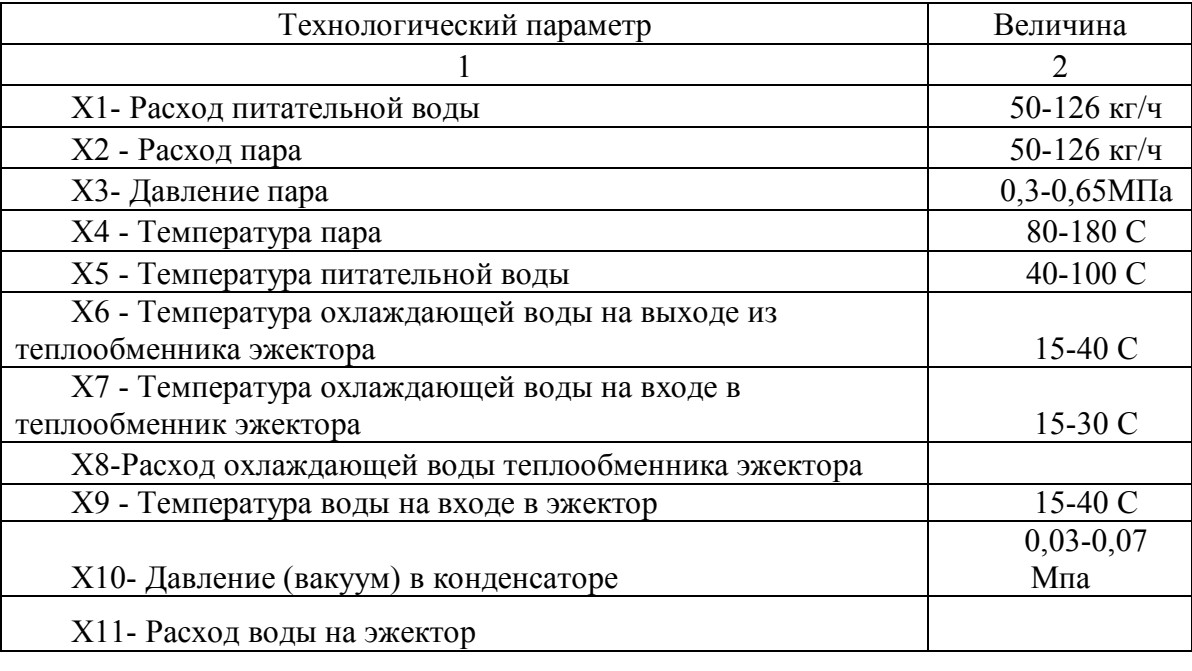

Таблица 1 - Перечень аналоговых входных сигналов

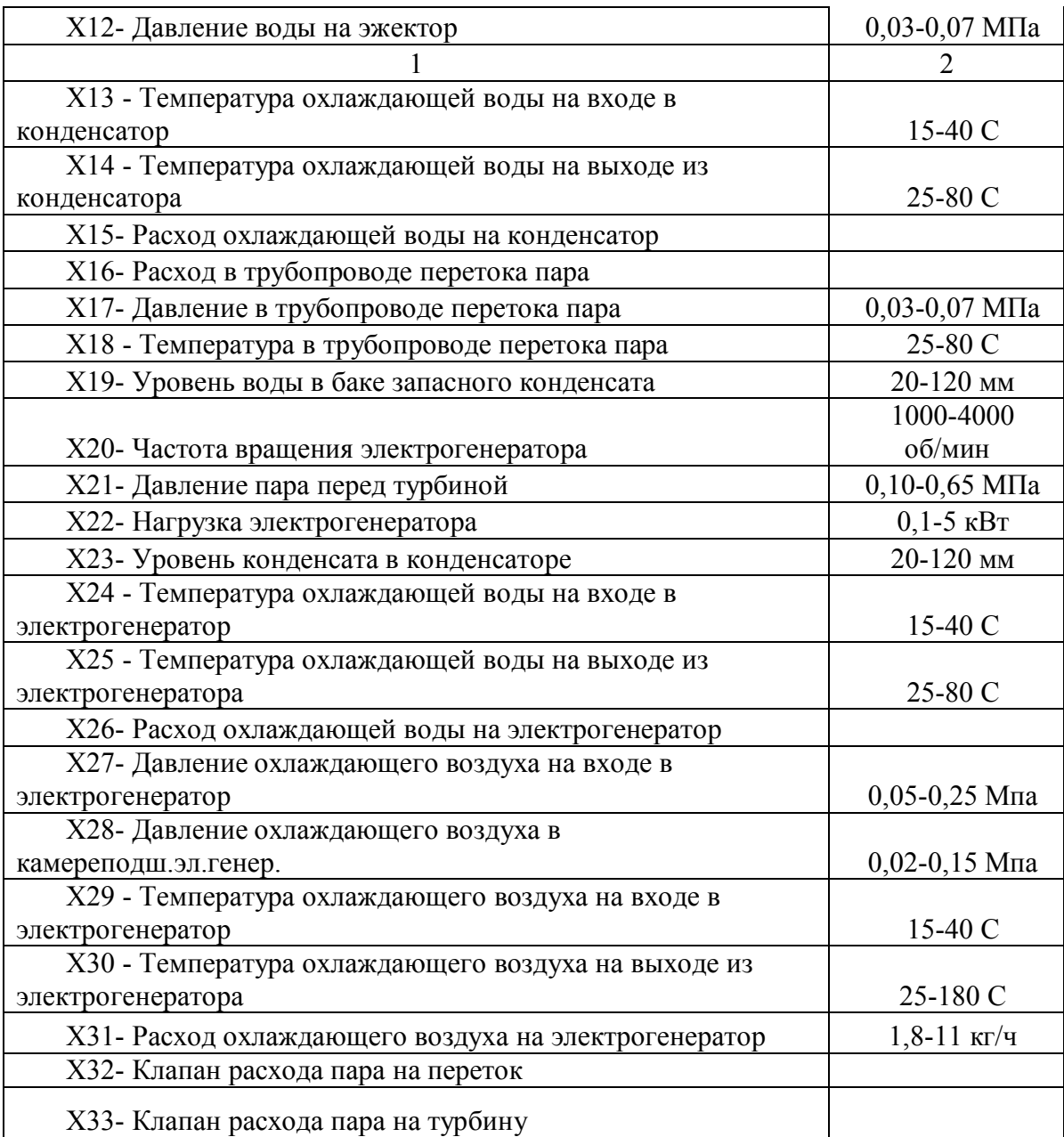

Таблица 2 - Перечень аналоговых выходных сигналов

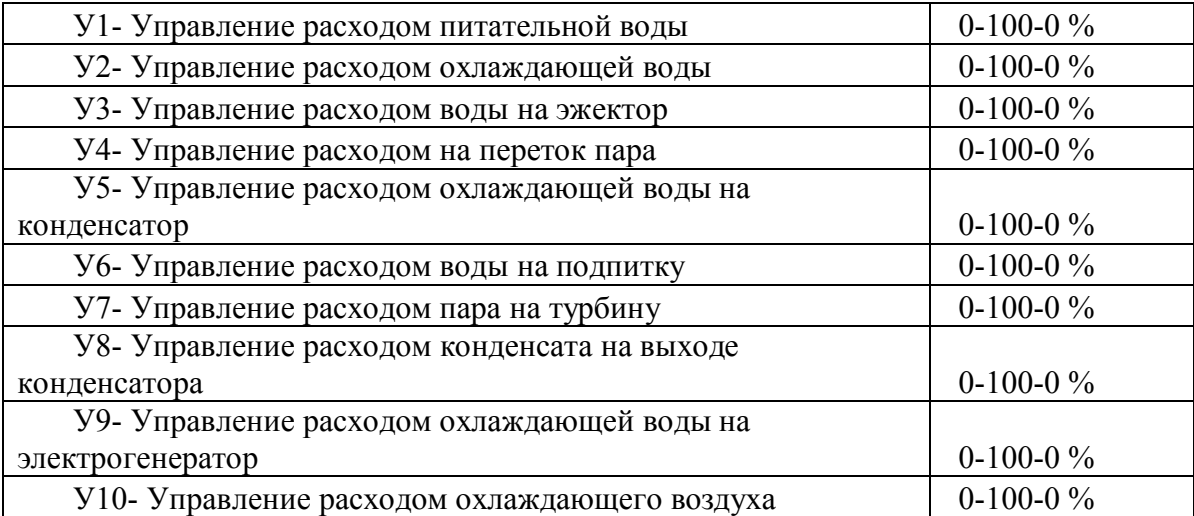

Для проверки однородности дисперсий найдено расчетное значение критерия Кохрена  $G_p = S_{imax}/SS_i^2 = 0.283$ . При этом табличное значение критерия Кохрена GT при уровне значимости q=0,05 составило  $G_r = 0.6798$ 

Таким образом, сравнение расчетного и табличного значений критерия Кохрена Gp < Gт при уровне значимости q=0,05, говорит об однородности дисперсий. При этом дисперсия воспроизводимости S<sub>v</sub> и ошибка опыта d соответственно составили:

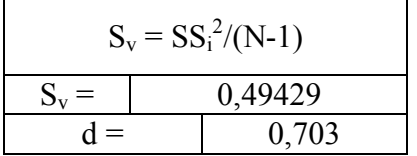

Сравнение расчетного tip и табличного t значений критерия Стьюдента при уровне значимости q=0,05 показало, что все коэффициенты являются значимыми (tip > t).

Аналогичным образом были получены математические модели для каждого Y и в завершении - итоговая математическая молель в виле следующей системы уравнений:

 $Y1=11*k*(38*x+3.975*dx/dt-9.050*d^2x/dt^2+7.975*d^3x/dt^3)$  $Y2=11*k*(30.963*x+4.988*dx/dt-6.988*d^2x/dt^2+9.213*d^3x/dt^3)$  $Y3=11*k*(40.063*x+8.113*dx/dt-9.988*d<sup>2</sup>x/dt<sup>2</sup>+5.013*d<sup>3</sup>x/dt<sup>3</sup>)$  $Y4=11*k*(45.050*x+13.900*dx/dt-6.000*d^2x/dt^2+7.025*d^3x/dt^3)$  $Y5=11*k*(50.050*x+5.000*dx/dt-15.050*d^2x/dt^2+3.000*d^3x/dt^3)$  $Y6=11*k*(38*x+3.975*dx/dt-9.050*d^2x/dt^2+7.975*d^3x/dt^3)$  $Y7=11*k*(62,513*x+6,488*dx/dt-11,588*d^2x/dt^2+9,463*d^3x/dt^3)$  $Y8=11*k*(38*x+3.975*dx/dt-9.050*d^2x/dt^2+7.975*d^3x/dt^3)$  $Y9=11*k*(40,063*x+8,113*dx/dt-9,988*d²x/dt²+5,013*d²x/dt³)$  $Y10=11*k*(50,050*x+5,000*dx/dt-15,050*d^2x/dt^2+3,000*d^3x/dt^3)$ 

При построении дискретной математической модели также определены исходные данные входных и выходных сигналов, приведенные в табл. 3, 4.

Таблица 3 - Перечень дискретных входных сигналов

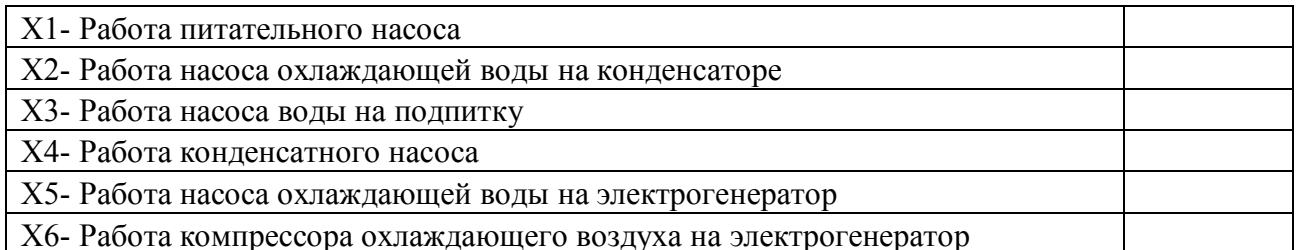

Таблица 4 - Перечень дискретных выходных сигналов

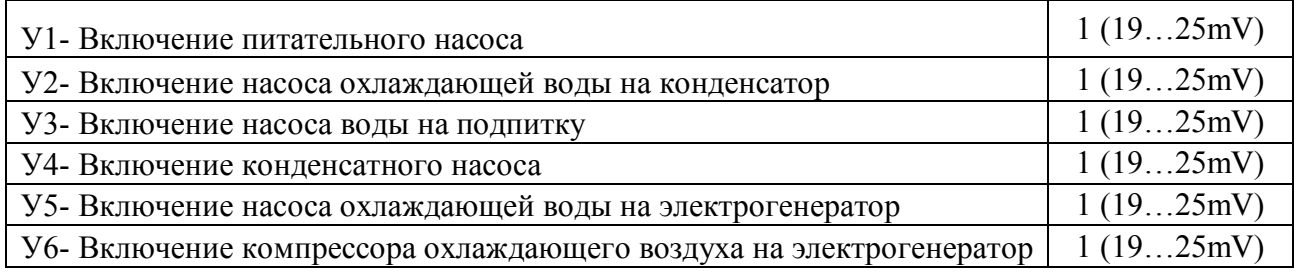

Слелует отметить, что для получения математической модели был реализован полный факторный эксперимент (ПФЭ) типа 23, план которого, в виде кодированных факторов, представлен в матрице Х. В векторах Y1, Y2 представлены значения на выходе процесса по двум параллельным опытам. Таким образом, ММ может быть представлена следующим выражением:

 $Y = 2k*(a0*x+a1*dx/dt+a2*d^2x/dt^2+a3*d^3x/dt^3).$ 

При проверке однородности дисперсий дискретной модели установлена их однородность в связи с выполнением условия  $Gp < Gr$ , где расчетные значения критерия Кохрена Gp = S<sub>imax</sub>/ $\sum S_i^2$ <sup>=</sup> 0,457, где S<sub>imax</sub> = 0,08. Причем табличное значение критерия Кохрена с уровнем значимости  $q=0.05$  составило  $G_T = 0.6798$ , а все коэффициенты признаны значимыми.

Сравнение расчетных значений критерия Фишера Fp = 19,771 с табличными значениями F $t = 3,84$  при уровне значимости q=0,05 и степенях свободы f1 = N - L = 4, f2 =  $N(m-1) = 8$  (N - общее число опытов ПФЭ, m - число параллельных опытов, L - число коэффициентов) показало алекватность полученных значимых аналоговой  $Y=k*(418*x+43.725*x/dt-99.55*d^2x/dt^2+87.725*d^3x/dt^3) = 11 * k * (38*x + 3.975*dx/dt - 11.5 * k^2)(38*x + 3.975*dx/dt - 11.5 * k^3)(38*x + 3.975*dx/dt - 11.5 * k^2)(38*x + 3.975*dx/dt - 11.5 * k^3)(38*x + 3.975*dx/dt - 11.5 * k^2)(38*x + 3.975*dx/dt - 11.5 * k^3)(38*x + 3.975*dx/dt -$ 9,050\*d<sup>2</sup>x/dt<sup>2</sup> + 7,975\*d<sup>3</sup>x/dt<sup>3</sup>) и дискретной Y (x1,x2,x3)=23,181+0,244\*x1+0,406\*x2+0,469\*x3 молелей. Для решения залачи автоматизации макетного образца микроэнергокомплекса с применением специализированного пакета программ WinCC создан новый специализированный программный комплекс (рис. 1).

Таким образом, разработаны и нашли практическое применение модели, а также программный продукт контроля параметров электрической и тепловой энергии на макетном образце микроэнергокомплекса ООО НПП "Донские технологии" [5].

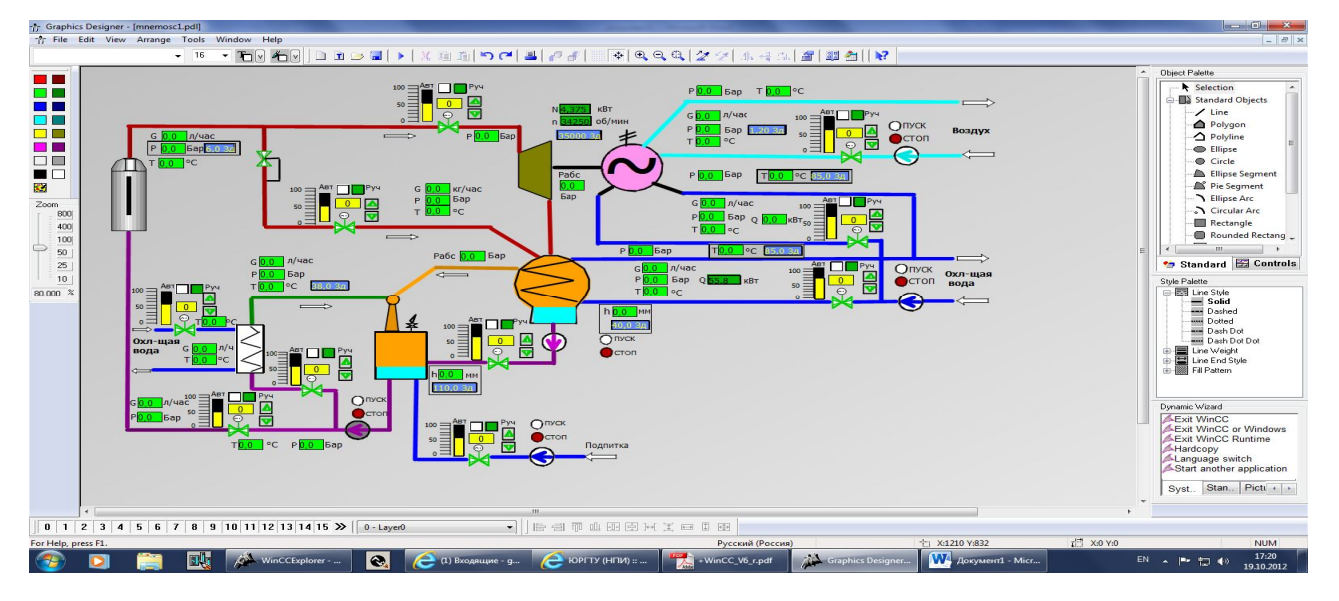

Рисунок 1 - Экранная форма программного комплекса контроля параметров макета микроэнергокомплекса

## Перечень ссылок

1. Тюрин О. Г., Кальницкий В. С., Жегров Е. Ф. Математические модели и алгоритмы для управления новой технологией переработки энергоемких материалов в изделия .- 2008.  $\mathcal{N}$ <sup>0</sup> 4.

2. Автоматизация управления робототехнической линией мехобработки изделий // О.Г. Тюрин, В.Т. Стадник, С.К. Никифоров, Б.Г. Месежник. Автоматизация в промышленности. -2008.  $N_2$ 5. - c.56.

3. Бойко Б.Н. Прикладная микрокалориметрия: отечеств. приборы и методы. Ин-т биол. приборостроения с опытным производством РАН. -М.: Наука, 2006. - 119 с.

4. Емелина А.Л. Дифференциальная сканирующая калориметрия. Лаборатория химического факультета МГУ.-2008 г.

5. Ефимов Н.Н., Паршуков В.И., Папин В.В., Безуглов Р.В., Янченко И.В., Клинников Р.А.,Чумаков Д.Ю., Трофименко Е.С. Микротурбинная установка для эффективного энергоснабжения автономных индивидуальных потребителей. Изв. вузов Сев - Кавк регион.  $N<sub>0</sub>1$ , 2013 г.